## Discount Tuition Fees

Last Modified on 06/07/2023 11:33 am EDT

There are several types of discounts you can apply when posting tuition fees in Jackrabbit. The type of discount available depends on the **Billing [Method](http://help.jackrabbitclass.com/help/tuition-billing-methods)** used.

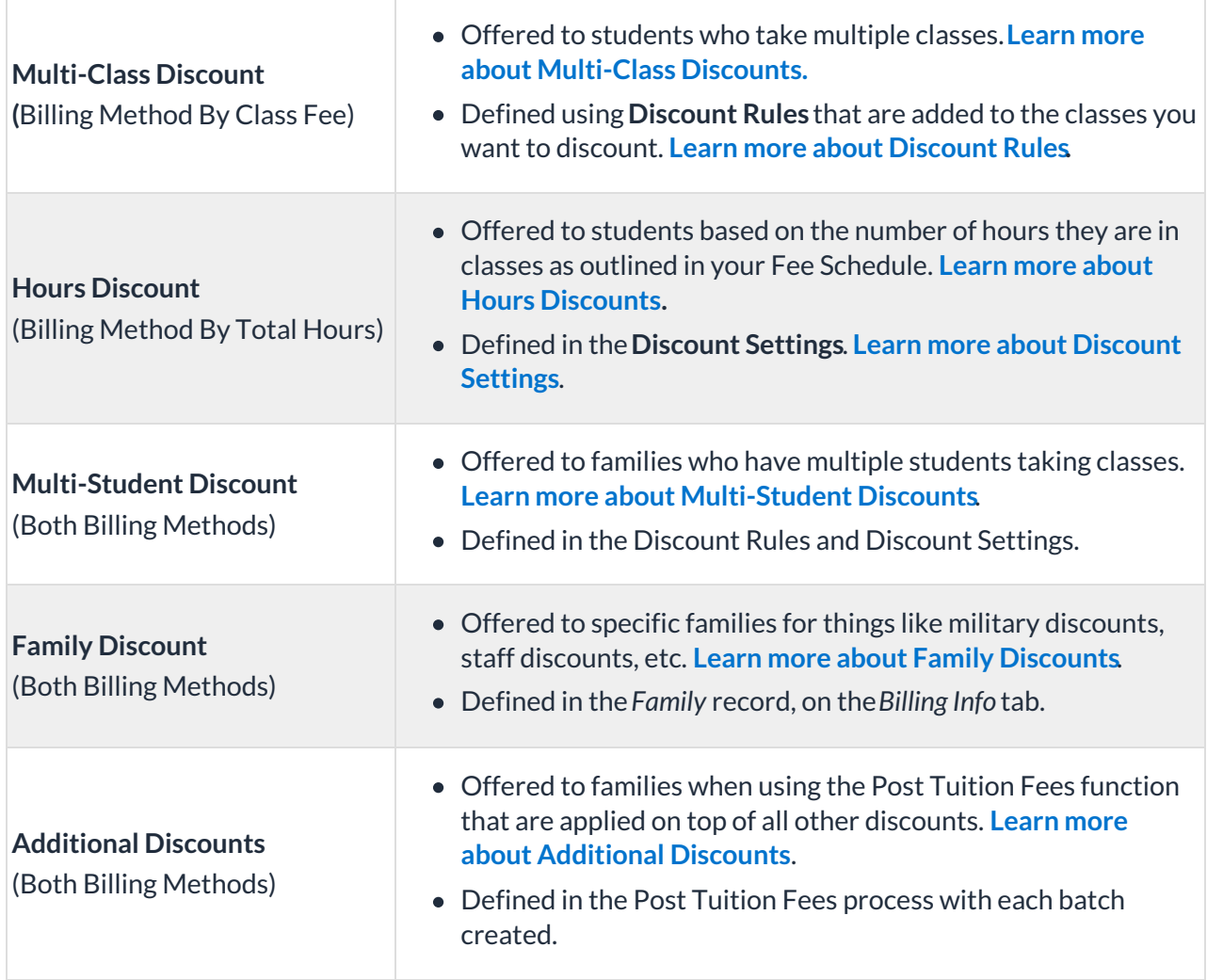